# **Virtual Pet – Example instructions**

## **Virtual Pet 1**

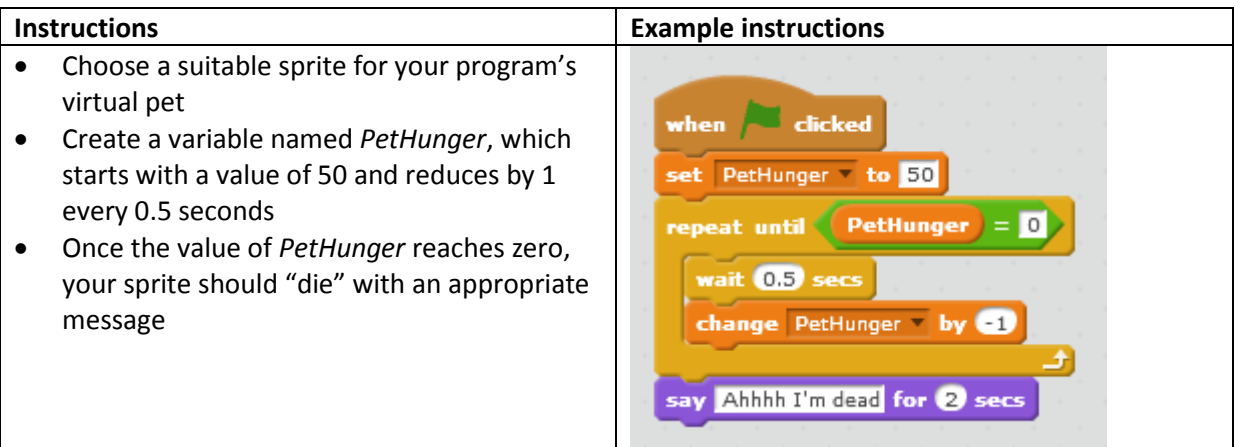

## **Virtual Pet 2**

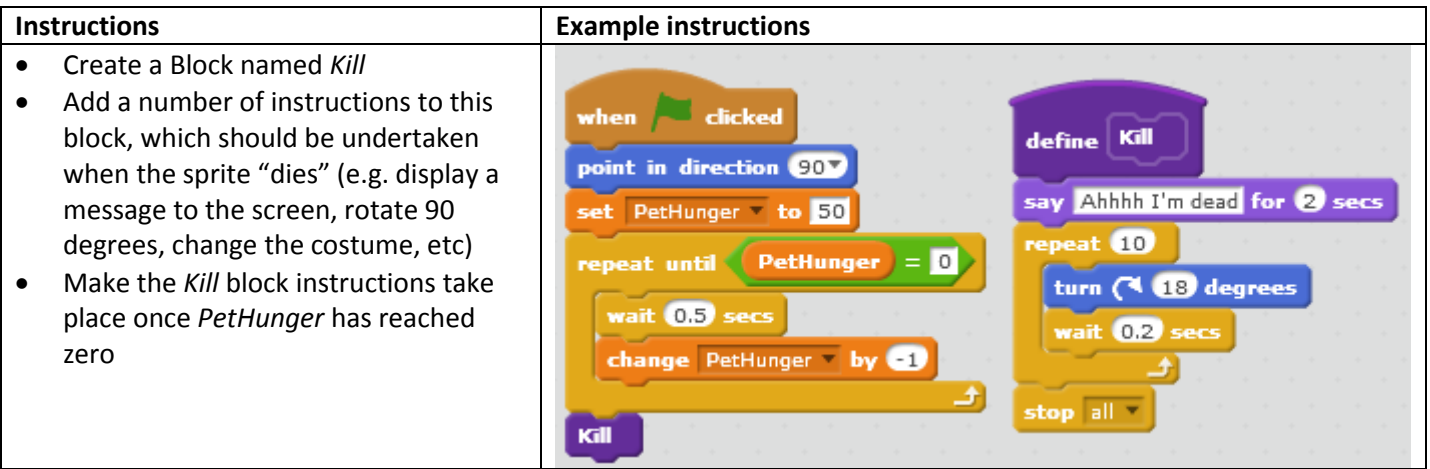

## **Virtual Pet 3**

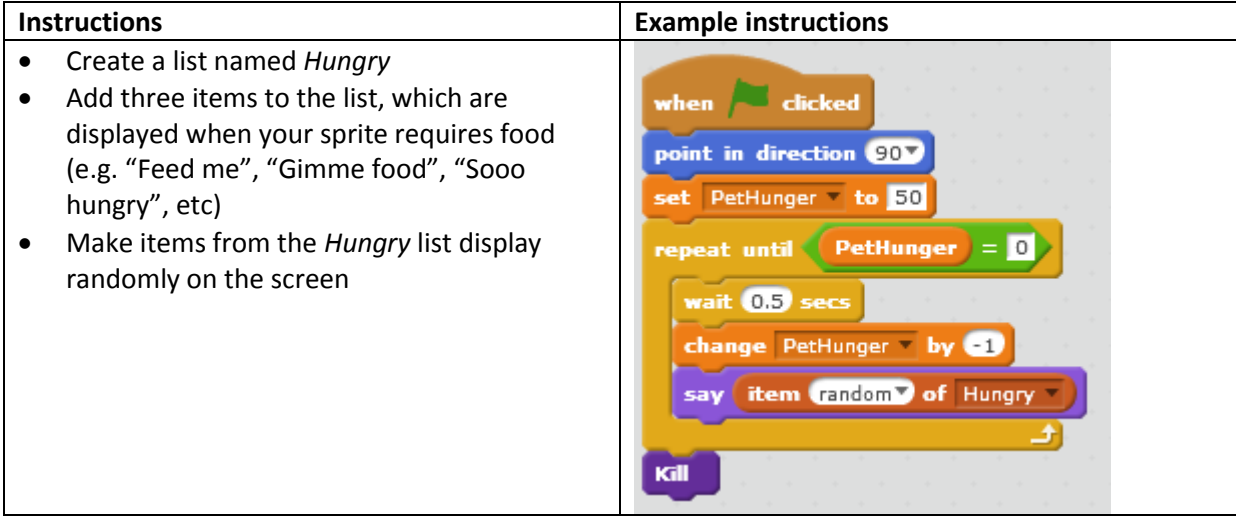

Written by Neil Rickus. Licensed under CC BY-NC-SA 4.0

This work is licensed under the Creative Commons Attribution-NonCommercial-ShareAlike 4.0 International (CC BY-NC-SA 4.0) license The license can be viewed at: http://creativecommons.org/licenses/by-ncsa/4.0/

## **Virtual Pet 4**

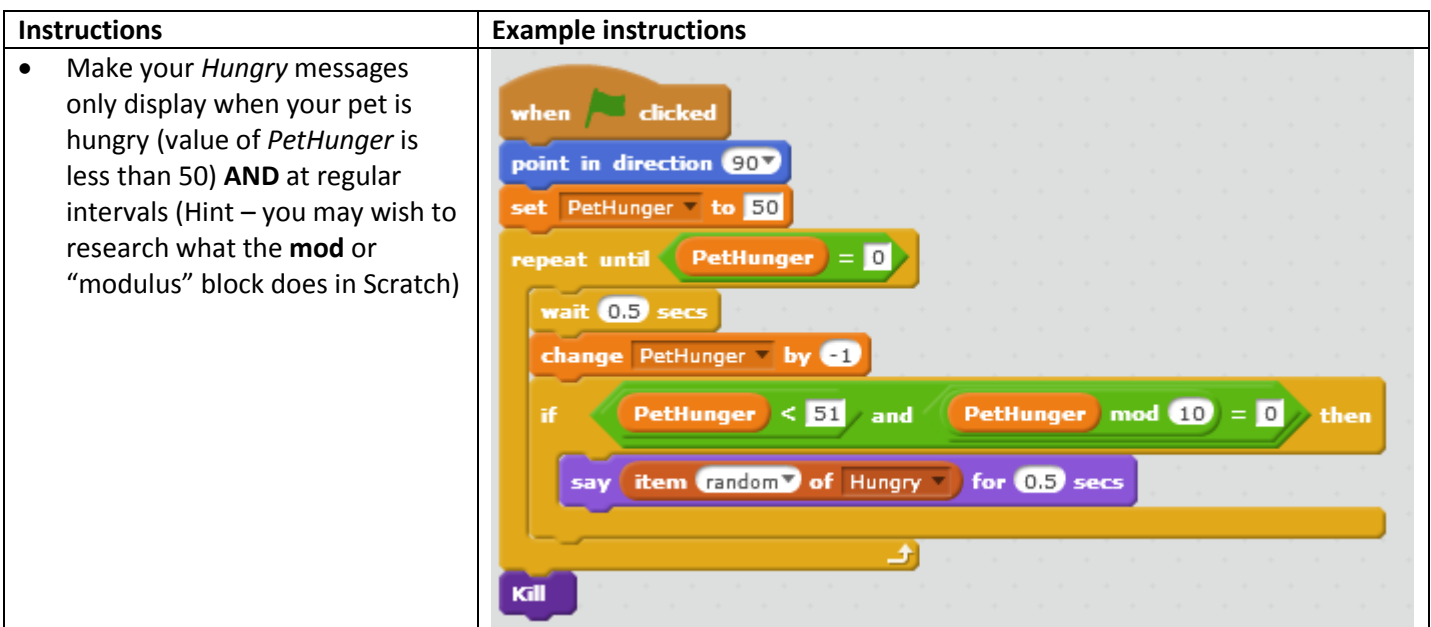

#### **Virtual Pet 5**

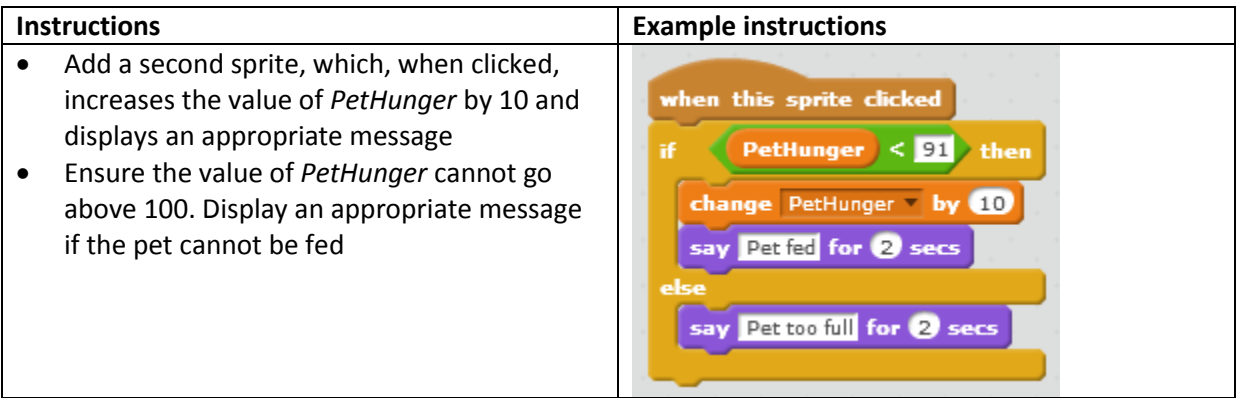

## **Virtual Pet 6 (part 1)**

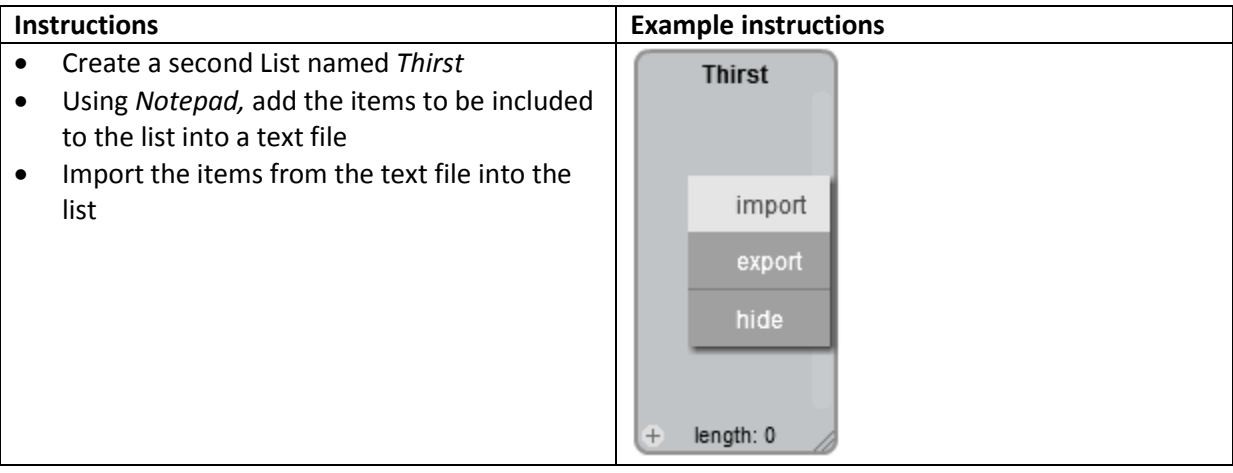

Written by Neil Rickus. Licensed under CC BY-NC-SA 4.0

This work is licensed under the Creative Commons Attribution-NonCommercial-ShareAlike 4.0 International (CC BY-NC-SA 4.0) license The license can be viewed at: http://creativecommons.org/licenses/by-ncsa/4.0/

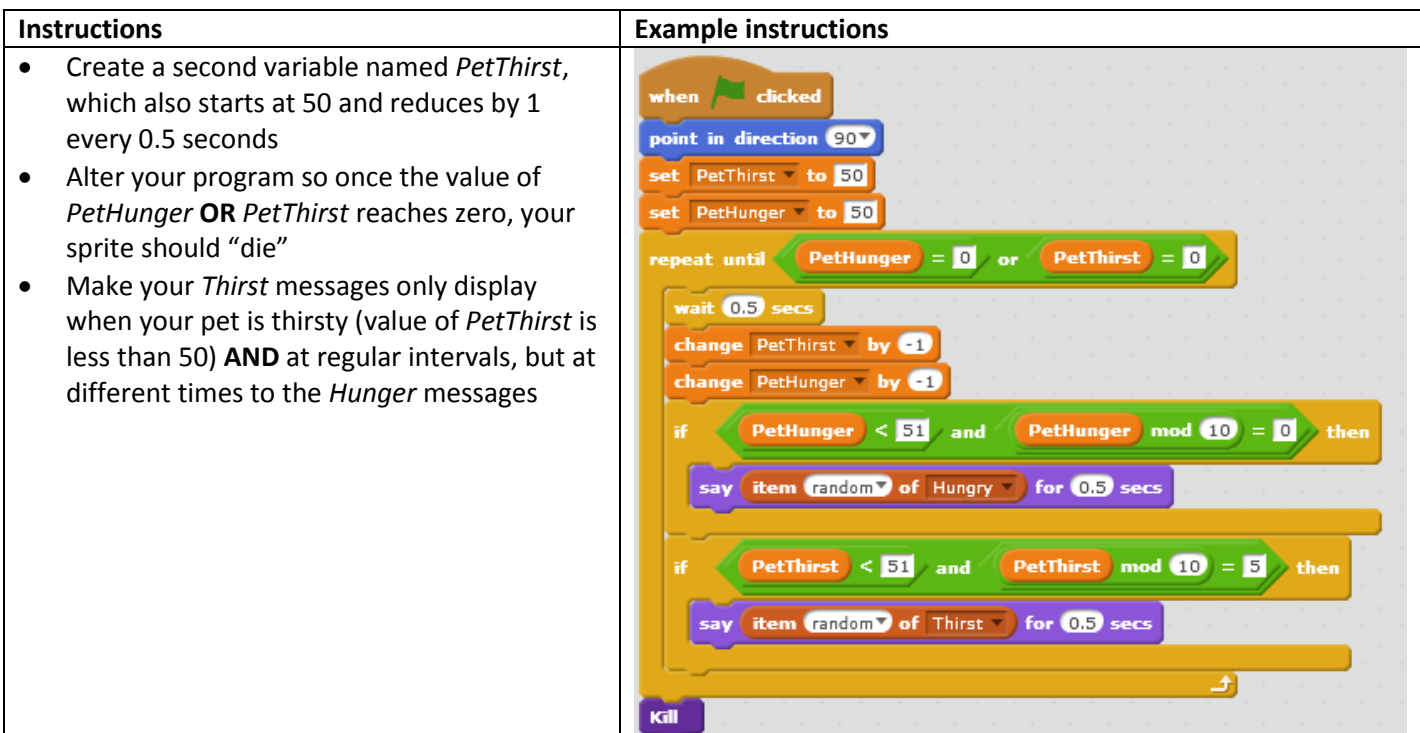

## **Virtual Pet 6 (part 3)**

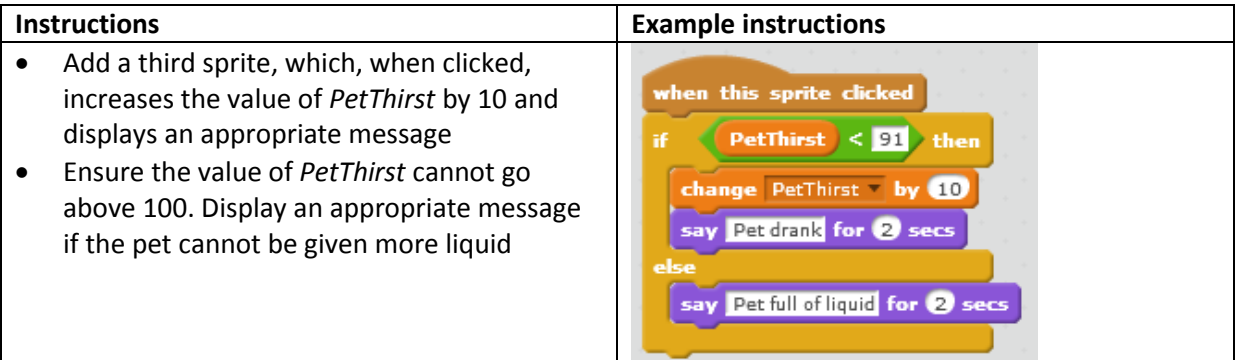

#### **Virtual Pet 7**

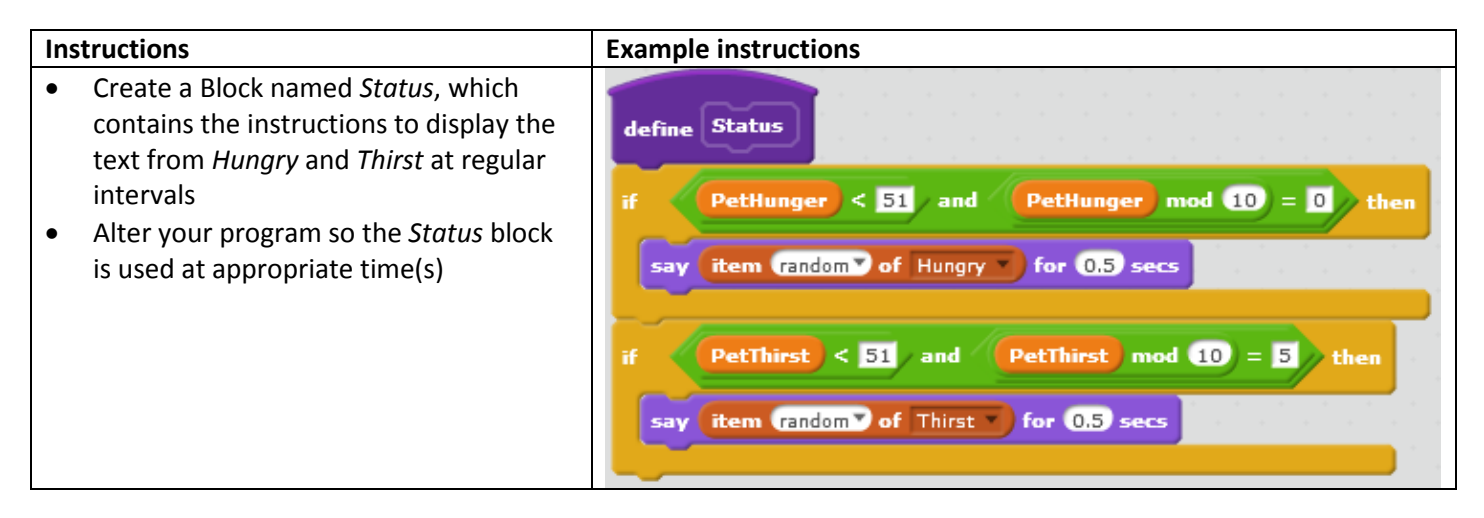

Written by Neil Rickus. Licensed under CC BY-NC-SA 4.0

### **Virtual Pet - Further enhancements**

- Add further variables and sprites to manage your pet's happiness and / or toilet visits
- Display alternative costumes when the sprite is hungry, thirsty, etc or dies
- Add alternative backgrounds for different sections of the program
- Make the cat randomly be silly
- Pass the values of the variables *PetHunger, PetThirst* etc to your *Status* block, rather than using the variables values directly (Google "why do we avoid using global variables?")
- Add a "Maintenance Mode", which allows messages to be added or deleted to a specific list within the game